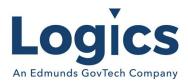

# Logics 2020 Q2 Release Notes

The items below are released as fixes or features as part of the products listed below. The release will be effective close of business Wednesday, July 1, 2020

#### Cash Collections Release 3.190

#### **New Features**

| Item # | Subject                                                                               | Description                                                                                                    |
|--------|---------------------------------------------------------------------------------------|----------------------------------------------------------------------------------------------------|
| 1745   | Ability to import a fixed width file for miscellaneous payments into cash collections | Import added as new page CC_Import_MiscPayment.asp. It has been added to the menu for both the new and old UI. It is enabled by security group on the Security Maintenance page. |
| 1773   | Cash Collections UM Search - Add column for Balance Due                               | Balance due column has been added to the account lookup. The column can be turned on/off by setting the new variable in config.asp                                               |

| Item # | Subject                                                                                               | Description                                                                                                    |
|--------|----------------------------------------------------------------------------------------------------|----------------------------------------------------------------------------------------------------|
| 496    | Ability to open receipt in new page for pdf print by clicking the receipt number on the register page | Users can print to pdf, or any printer. Users can also copy and paste the receipt text directly into an email. To open the new page click anywhere on the receipt header above the receipt on the register page.                                                                                                    |
| 575    | Increase size<br>CCTender.ApprovalCode                                                                | Increase CCTender.ApprovalCode from varchar(6) to varchar(10). Increased maxlength from 6 to 10 for approval code entry on Already Approved credit card entry tab.                                                                                                    |
| 440    | Mail Entry, error when using Non-<br>Cash payment type                                                | Added ability to use non cash tender when using the mail entry interface                                                                                                    |
| 794    | OTC - Credit cards are getting a 'Auth/Tkt' error but are still being processed in Blue Pay           | issue where they are using the chip reader and getting an 'AUTH/TKT' error that disallows them from completing the transaction. They later find that the CC has been processed in Blue Pay.                                                                                                    |
| 811    | Distribution of a payment to an Invoice does not reflect other distributed but not posted payments    | This causes multiple transactions for the same invoice in the same batch (or otherwise both distributed before either is updated) to distribute independently, as if the other did not exist. The desired behavior is that distribution look at outstanding distributions against the invoice history and distribute only remaining balances. |

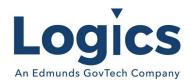

# Financial Management Release 3.312

### **New Features**

| ltem # | Subject                                                                                                    | Description                                                                                                    |
|--------|----------------------------------------------------------------------------------------------------|----------------------------------------------------------------------------------------------------|
| 1413   | Add recurring payables to Manual<br>Checks                                                                                    | Make recurring payables function for Manual Checks batches.                                                                                                    |
| 1417   | Enhance approval process for requisitions.                                                                                    | Add 3 level approval process for Requisitions                                                                                                    |
| 1427   | Add PO# to the inventory batch transaction grid                                                                               | Add PO # field in the batch transaction grid to have a cross reference                                                                                                    |
| 1447   | Primary location when receiving on PO                                                                                         | The primary location should be listed at the top of the drop down when receiving on a PO.                                                                                                    |
| 1468   | Changes to posted batches for consistency with View Posted Batches                                                            | The logic for filtering by posted is not the same as Bills > Tools > View Posted Batches. This is intended to provide a more consistent functionality between the different screens.                                                                                  |
| 1547   | Add a Journal Type called Budget<br>Amendment                                                                                 | In the JournalType table, add the following values:  SourceTypeID = 26  JournalType = 'BA'  Description = 'Budget Amendment'  TransActionCatg = 'Budget'  InactiveFlag = 0                                                                                            |
| 1691   | Need Report - Count GL<br>Transactions                                                                                        | Report of yearly count of general ledger transactions by department. This report option will need to have group security granted to users in order to have access.                                                                                                    |
| 1699   | When making a posted journal active, prompt to ask to continue and if so, remove expense, revenue and system control accounts | Option is available in journals when searching on a posted journal. "Update to Currently Active"                                                                                                    |
| 1767   | Add Vendor Name to the Year<br>End Liquidation, Re-encumbrance<br>Journals                                                    | Want to also include the vendor name from the PO. Currently this is the only way to get the report of the year end purchase orders if they don't do the liquidation all at the same time to prevent manually looking up the POs and add the vendor name for auditors. |
| 1771   | PO Listing is not including the<br>Status=Received for Inventory<br>customers                                                 | PO listing needs to include options for Received and also options for Open and Received and have Received status included in ALL (currently listed as both)                                                                                                    |
| 1775   | Add options to PO Listing to have<br>a checkbox to "Include Unposted<br>Pos" and a Sort option by<br>Status/PO Date.          | PO listing needs to include option for Including Unposted POs and a Sort option for Status/PO so these could sort to end of report.                                                                                                    |

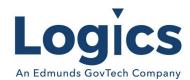

| Item # | Subject                                                                                                    | Description                                                                                                    |
|--------|----------------------------------------------------------------------------------------------------|----------------------------------------------------------------------------------------------------|
| 1286   | In year end roll over if there are by chance any GL accounts in current year not in budget year go ahead and run script to add to new year. | If an account is created with subsequent years already existing (IE, adding the account to 2017 with 2018 and 2019 already existing), automatically create the same account number in all 3 years.                                        |
| 1437   | Correct column display for cleared and uncleared amounts in reconciliation                                                                  | In reconciliation, the checks tab is not displaying the correct information the cleared amount column is displaying for outstanding checks.                                                                                               |
| 1580   | Void Backflow batch does not<br>reset assets and stop schedules if<br>first step                                                            | If a backflow batch is the first step in the schedule (i.e. it gathers assets with status 'F', changes those statuses to 'A' and creates schedules as well as details) it should stop the schedules and reset the asset statuses on void. |
| 1668   | Purchase Orders - Non-Inventory<br>Items                                                                                                    | PO contains a non-inventory item that when entered on<br>the purchase order with alpha characters in the item<br>number field will cause an error.                                                                                        |
| 1758   | Add address to warrant report                                                                                                    | Add vendor address to the warrant report in Accounts<br>Payable > Reports > Warrant Report                                                                                                    |
| 199    | Refund checks printed differently than what is on the report                                                                                | For some Utility customers with multiple vendor accounts, the checks that printed are different amounts than what shows on the reports. Same number of checks just in different order.                                                    |
| 279    | Error in vendor maintenance.                                                                                                    | Do not give error in vendor maintenance if zip code field is null.                                                                                                    |
| 280    | Reencumber PO missing PO(s) to reencumber                                                                                                   | Changed query that is used to cast TransactionAmount as money.                                                                                                    |
| 281    | Open Invoices report                                                                                                    | Show only invoices in fiscal year of 'Open as of' date on Open Invoices report.                                                                                                    |
| 424    | Inventory County Sheets fail when beginning or ending location has '#' and going to PDF                                                     | Escape characters from the beginning location/ending location parameters when calling the PDF version of the inventory count sheets reports.                                                                                              |
| 425    | Inventory Count Sheets don't include zero quantity sublocations when run to excel                                                           | The logic for the inventory county sheet report is not properly referencing the 'Include Items with Location/Sub Location Quantity Equal to Zero' and is therefore defaulting to excluding zero quantity locations.                       |
| 443    | Budget report displays                                                                                                    | Budget report displays a \$ and % both on the Budget /Variance column.                                                                                                    |
| 459    | New Inventory Transaction does not save entered reference text                                                                              | Update total count to the reference for Physical Inventory transactions.                                                                                                    |

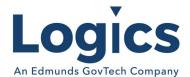

| 462 | Receipt of multiple Non-Inventory records from the same PO creates a blank inventory item record | Inventory issue with multiple PO details for the same item at once. When multiple of the same item are received it tries to force a reload of item data on subsequent records. |
|-----|--------------------------------------------------------------------------------------------------|----------------------------------------------------------------------------------------------------|
| 471 | Allow an item location to be activated from inactive status with                                 | Only disable the checkbox on load if the quantity is non-zero and it is currently active.                                                                                      |
|     | even with non-zero                                                                               | zoro ana icio camonal, acarro.                                                                                                    |
| 514 | Do not allow inactive item locations to be selected when receiving inventory                     | Disallow inactive item locations from being selected when receiving on inventory. This includes both in the main inventory transaction page as well as the PO pop up screen.   |
| 547 | When writing BatchBank record                                                                    | When writing BatchBank record write blank for the fund                                                                                                    |
|     | for utility refund batches, Fund cannot be null                                                  | if fund is null.                                                                                                    |

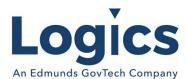

# Fixed Asset Management Release 3.124

| Item # | Subject                                                   | Description                                                                                                    |
|--------|-----------------------------------------------------------|----------------------------------------------------------------------------------------------------|
| 311    | First filter line in custom reports clears on run or save | When you save a custom report (or run it immediately) the first filter line is ignored and the operator and value clear on the page. |

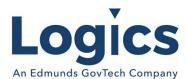

# Revenue Management Release 3.494

### **New Features**

| Item # | Subject                       | Description                                            |
|--------|-------------------------------|--------------------------------------------------------|
| 994    | Default to months for payment | Change default to Monthly and make sure if any chosen, |
|        | schedule                      | it does not flash and require multiple attempts.       |

| Item # | Subject                                                                                            | Description                                                                                                    |
|--------|----------------------------------------------------------------------------------------------------|----------------------------------------------------------------------------------------------------|
| 660    | Multiple Picklists on the same edit page do not work correctly                                     | There is a single hidden field associated with picklists on<br>the account edit page and on the service edit page. If<br>there is more than one picklist it may load or save<br>incorrectly or result in errors.                                                                                                    |
| 662    | Support longer picklists on account & service                                                      | Increase PicklistValue column to hold larger set and allow IE to scroll to show the resulting list.                                                                                                    |
| 313    | Add PaymentCode to Account<br>Type                                                                 | Currently users may enter RM payments under collections payment codes 10-12 with no validation.                                                                                                    |
| 541    | A contact added into a SA is adding an extra space after the comma when pushed to RM               | When creating a new Service Application and adding a "Contact" to the service application the system is updating the Revenue Management "Customer Name" with an extra space between the last name and the first name.                                                                                                    |
| 811    | Distribution of a payment to an Invoice does not reflect other distributed but not posted payments | This causes multiple transactions for the same invoice in the same batch (or otherwise both distributed before either is updated) to distribute independently, as if the other did not exist. The desired behavior is that distribution look at outstanding distributions against the invoice history and distribute only remaining balances. |
| 41     | Solid Waste Billing                                                                                | Allow the importing of Solid Waste data for billing                                                                                                    |

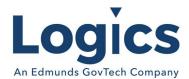

# Utility Management Release 3.933

### **New Features**

| Item # | Subject                                                      | Description                                                                                                    |
|--------|--------------------------------------------------------------|----------------------------------------------------------------------------------------------------|
| 195    | Add Service/Asset repeater for SO print                      | Add Service/Asset repeater for SO print to handle metered/non-metered services consistently                                |
| 480    | Register ID field expansion in RFF record for Itron handheld | Register ID's can now be 10 characters and need to be sent in the RFF record at position 12 for 10 characters, not just 8. |

| Item # | Subject                                       | Description                                                                                             |
|--------|-----------------------------------------------|----------------------------------------------------------------------------------------------------|
|        | <u> </u>                                      | <u> </u>                                                                                                |
| 1043   | Attachment Error on Upload                    | JavaScript error on Rad Upload Progress Handler. Intermittent on some instances on account and/or asset |
|        |                                               | attachments                                                                                             |
| 1580   | Void Backflow batch does not                  | If a backflow batch is the first step in the schedule it                                                |
|        | reset assets and stop schedules if first step | should stop the schedules and reset the asset statuses on void.                                         |
| 1770   | Waived accounts are being                     | Waived customers going to GL System is Including                                                        |
| 1772   | included in the control amount of             | waived accounts on the adjustment batch edit list and                                                   |
|        | the adjustment batch header and               | GL entry.                                                                                               |
|        | are updating the GL.                          | GL entry.                                                                                               |
| 1782   | LP Turn-off Service Order -                   | When updating a LP Turn-off service order, the computer                                                 |
| 1,02   | Remove Asset                                  | system provides a "Remove Asset?" box to checkmark if                                                   |
|        |                                               | you want to remove the Asset from the Service. If the                                                   |
|        |                                               | User checkmarks this box and continues to update the LP                                                 |
|        |                                               | Turn-off service order, the computer system does not                                                    |
|        |                                               | remove the Asset from the service.                                                                      |
| 1787   | Cannot transfer a deposit from                | If a deposit has been transferred from account A to                                                     |
|        | the same account more than                    | account B and then transferred from account B back to                                                   |
|        | once                                          | account A it cannot be transferred from account A again.                                                |
| 460    | Cannot use "cancel" button, does              | When the user is finished entering Sales Tickets and                                                    |
|        | not close window when entering                | clicks on the "Cancel" button, the system does not close                                                |
|        | sales tickets                                 | the Sales Ticket Entry window.                                                                          |
| 486    | Reading Update fails on                       | If UBAccount.HistorySequenceNumber is 9999 before a                                                     |
|        | HistorySequenceNumber max                     | reading update the update fails on an arithmetic                                                        |
| 400    | value                                         | overflow error.                                                                                         |
| 488    | Third Party Reading Import fails              | Third Party Reading Import fails on Update to Reading Batch                                             |
| 498    | File import configuration page                | Show grid of formats and load details when selected and                                                 |
|        | does not allow viewing or editing             | support updating changes                                                                                |
|        | existing formats                              |                                                                                                    |

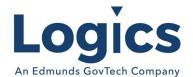

| 503 Timeout expired error on Deposit Interest for many billing cycles such through billing cycles in the selected billing group for deposit interest.  521 Carrect Bill Reading and Usage fails  521 A contact added into an eagle SA is adding an extra space after the comma when pushed to RM  522 Backflow batch includes assets not associated with an account sociated with an account of severe application with an account of severe application with an account of severe application and adding a backflow batch includes assets not associated with an account of severe application of the system is updating the Revenue Management "Customer Name" with an extra space between the last name and the first name.  523 Backflow batch includes assets not associated with an account of severe application and adding a "Contact" to the service application and adding a "Contact" to the service application and adding a "Contact" to the service application and adding a "Contact" to the service application and adding a "Contact" to the service application and adding a "Contact" to the service application and adding a "Contact" to the service application and adding a "Contact" to the service application and adding a "Contact" to the service application and adding a "Contact" to the service application and adding a "Contact" to the service application the system is updating the Revenue Management "Customer Name" with an extra space between the last name and the first name.  529 Backflow batch includes assets to react and a policitation and adding a "Contact" to the service application and adding a "Contact" to the service application the system is updating the Revenue Management "Customer Name" with an extra space between the last name and the first name.  539 Backflow batch includes assets to remove the total backflow device asset to remove but not set an end pointer resulting in it continuing to bill.  540 Excel reports the contact the report template is using the service and and ounts months (grouped by serviceacode & account) rather than  |     | 3                                  |                                                                                                    |
|----------------------------------------------------------------------------------------------------|-----|------------------------------------|----------------------------------------------------------------------------------------------------|
| fails  (current usage - desired usage)/multiplier = current reading  When creating a new Service Application and adding a is adding an extra space after the comma when pushed to RM  When creating a new Service Application and adding a "Contact" to the service application the system is updating the Revenue Management "Customer Name" with an extra space between the last name and the first name.  559 Backflow batch includes assets not associated with an account processing batch. This should be blocked at the batch create point even though the BackflowStatus is invalid.  568 Cannot delete attachments  Firor saving Customer on Service Application  Firor saving Customer on Service Application  Gustomer tab is clicked.  748 Modify Neptune 360 Interface  Modify Neptune 360 Interface to successfully process blank in New Route  784 Debug Logging caused OLBP Service Order Generation to Fail  798 Importing voided solid waste tickets.  828 Reactivate should set end pointer on old service asset if not set  Reactivate should set end pointer on old service asset if not set  841 Change custom report to use Excel 2007 format  851 Budget Bill Calculate for new year includes additional old tax records in some cases  853 Budget Bill Calculate for new year includes additional old tax records in some cases  854 Asset created from backflow device create will appear with error in Asset Console  855 Backflow batch includes inactive  856 Backflow batch includes inactive  Prevent inactive assets from inclusion in Backflow  Prevent inactive assets from inclusion in Backflow                                                                                                    | 503 | ·                                  | through billing cycles in the selected billing group for                                                                                                    |
| is adding an extra space after the comma when pushed to RM  With an extra space between the last name and the first name.  559 Backflow batch includes assets not associated with an account  For a backflow asset has BackflowStatus = 'F' and a date in the correct range it will be picked up in a backflow processing batch. This should be blocked at the batch create point even though the BackflowStatus is invalid.  S68 Cannot delete attachments  For a backflow asset has BackflowStatus = 'F' and a date in the correct range it will be picked up in a backflow processing batch. This should be blocked at the batch create point even though the BackflowStatus is invalid.  Need to be able to delete attachments from Service Order  Add Service Application gets error when Save button on Customer tab is clicked.  Modify Neptune 360 Interface  Modify Neptune 360 Interface blank in New Route  Modify Neptune 360 Interface blank in New Route  Middleware has no HttpContext which caused error.  Need to ensure that voided Solid Waste tickets are not imported.  If a reactivate is done on a service that was not properly turned off it will set the status of the service asset to removed but not set an end pointer resulting in it continuing to bill.  Excel reports truncated because the report template is using the Excel 2003 format. Changed the Excel format to 2007 for the existing template.  Budget Bill Calculate for new year includes additional old tax records in some cases  The budget billing calculation gets records before a given date and counts months (grouped by servicecode & account) rather than using a date range and it joins from UBAccountHistory to UBBillingDetail to get information from billing if available.  No asset history is created from backflow device create. Without asset history an asset will get an error in asset console.  Prevent inactive assets from inclusion in Backflow                                                                                                    | 521 |                                    | (current usage - desired usage)/multiplier = current                                                                                                    |
| the correct range it will be picked up in a backflow processing batch. This should be blocked at the batch create point even though the BackflowStatus is invalid.  568 Cannot delete attachments  Need to be able to delete attachments from Service Order  693 Error saving Customer on Service Application  748 Modify Neptune 360 Interface  Modify Neptune 360 Interface  749 Debug Logging caused OLBP Service Order Generation to Fail  740 Importing voided solid waste tickets.  821 Reactivate should set end pointer on old service asset if not set Excel 2007 format  822 Reactivate is done on a service that was not properly turned off it will set the status of the service asset to removed but not set an end pointer resulting in it continuing to bill.  841 Change custom report to use Excel 2007 format  851 Budget Bill Calculate for new year includes additional old tax records in some cases  853 Asset created from backflow device create will appear with error in Asset Console  854 Backflow batch includes inactive  855 Backflow batch includes inactive  856 Backflow batch includes inactive  857 Prevent inactive assets from inclusion in Backflow                                                                                                    | 541 | is adding an extra space after the | "Contact" to the service application the system is<br>updating the Revenue Management "Customer Name"<br>with an extra space between the last name and the first  |
| Order  693 Error saving Customer on Service Application gets error when Save button on Customer tab is clicked.  748 Modify Neptune 360 Interface Modify Neptune 360 Interface to successfully process blank in New Route  748 Debug Logging caused OLBP Service Order Generation to Fail  748 Importing voided solid waste tickets.  828 Reactivate should set end pointer on old service asset if not set Excel 2007 format  841 Change custom report to use Excel 2007 format  851 Budget Bill Calculate for new year includes additional old tax records in some cases  853 Asset created from backflow device create will appear with error in Asset Console  854 Backflow batch includes inactive  855 Backflow batch includes inactive  856 Backflow batch includes inactive  857 Pevent inactive assets from inclusion in Backflow  858 Pectivate is done on a service that was not properly turned off it will set the status of the service asset to removed but not set an end pointer resulting in it continuing to bill.  858 Excel 2003 format. Changed the Excel format to 2007 for the existing template.  859 Asset created from backflow device create.  850 Backflow batch includes inactive  851 Budget Bill calculate for new year includes additional old tax records in some cases  852 Asset created from backflow device create.  853 Asset created from backflow device create.  854 Asset created from backflow device create.  855 Backflow batch includes inactive  856 Prevent inactive assets from inclusion in Backflow                                                                                                    | 559 |                                    | the correct range it will be picked up in a backflow processing batch. This should be blocked at the batch                                                        |
| Application Customer tab is clicked.  748 Modify Neptune 360 Interface Modify Neptune 360 Interface to successfully process blank in New Route  784 Debug Logging caused OLBP Service Order Generation to Fail  798 Importing voided solid waste tickets.  828 Reactivate should set end pointer on old service asset if not set  829 Change custom report to use Excel2007 format  820 Budget Bill Calculate for new year includes additional old tax records in some cases  820 Asset created from backflow device create will appear with error in Asset Console  820 Reactivate should set end pointer on old service asset if not set  821 Order Generation to Fail  822 Middleware has no HttpContext which caused error.  823 Middleware has no HttpContext which caused error.  824 Need to ensure that voided Solid Waste tickets are not imported.  825 If a reactivate is done on a service that was not properly turned off it will set the status of the service asset to removed but not set an end pointer resulting in it continuing to bill.  826 Excel reports truncated because the report template is using the Excel 2003 format. Changed the Excel format to 2007 for the existing template.  827 The budget billing calculation gets records before a given date and counts months (grouped by servicecode & account) rather than using a date range and it joins from UBAccountHistory to UBBillingDetail to get information from billing if available.  828 Reactivate should set end pointer resulting in it continuing to bill.  829 Asset created from backflow device create will appear with excel 2003 format. Changed the Excel formation gets records before a given date and counts months (grouped by servicecode & account) rather than using a date range and it joins from UBAccountHistory to UBBillingDetail to get information from billing if available.  829 Asset created from backflow device create. Without asset history an asset will get an error in asset console.                                                                                                    | 568 | Cannot delete attachments          |                                                                                                    |
| Test                                                                                                    | 693 |                                    |                                                                                                    |
| Service Order Generation to Fail  798 Importing voided solid waste tickets.  828 Reactivate should set end pointer on old service asset if not set  829 Excel 2007 format  820 Change custom report to use Excel 2007 format  820 Excel 2007 format  821 Change custom report to use Excel 2003 format. Changed the Excel format to 2007 for the existing template.  822 Reactivate should set end pointer on old service asset if not set or removed but not set an end pointer resulting in it continuing to bill.  823 Excel 2007 format  844 Change custom report to use Excel 2003 format. Changed the Excel format to 2007 for the existing template.  845 Budget Bill Calculate for new year includes additional old tax records in some cases  846 Asset created from backflow device create will appear with error in Asset Console  847 Asset Console  848 Backflow batch includes inactive  849 Packflow batch includes inactive  850 Packflow batch includes inactive  851 Packflow asset history an asset from inclusion in Backflow of the provided Solid Waste tickets are not imported.  852 Packflow batch includes inactive  854 Packflow batch includes inactive  855 Packflow asset finative is done on a service that was not properly turned off it will set the status of the service asset to removed but not set an end pointer resulting in it continuing to bill.  856 Packflow batch includes inactive  857 Packflow asset firon backflow assets from inclusion in Backflow                                                                                                    | 748 | Modify Neptune 360 Interface       | ·                                                                                                    |
| Reactivate should set end pointer on old service asset if not set  828 Reactivate should set end pointer on old service asset if not set  829 If a reactivate is done on a service that was not properly turned off it will set the status of the service asset to removed but not set an end pointer resulting in it continuing to bill.  840 Change custom report to use Excel 2007 format  841 Excel 2007 format  842 Excel 2007 format  843 Budget Bill Calculate for new year includes additional old tax records in some cases  844 The budget billing calculation gets records before a given date and counts months (grouped by servicecode & account) rather than using a date range and it joins from UBAccountHistory to UBBillingDetail to get information from billing if available.  840 Asset created from backflow device create. Without asset history an asset will get an error in asset console.  841 Change custom report to use Excel reports truncated because the report template is using the Excel 2003 format. Changed the Excel format to 2007 for the existing template.  844 The budget billing calculation gets records before a given date and counts months (grouped by servicecode & account) rather than using a date range and it joins from UBAccountHistory to UBBillingDetail to get information from billing if available.  845 Asset created from backflow device create. Without asset history an asset will get an error in asset console.  846 Backflow batch includes inactive Prevent inactive assets from inclusion in Backflow                                                                                                    | 784 |                                    | Middleware has no HttpContext which caused error.                                                                                                    |
| on old service asset if not set  turned off it will set the status of the service asset to removed but not set an end pointer resulting in it continuing to bill.  841 Change custom report to use Excel 2007 format  Budget Bill Calculate for new year includes additional old tax records in some cases  851 Asset created from backflow device create will appear with error in Asset Console  852 Backflow batch includes inactive  853 Backflow batch includes inactive  854 Excel reports truncated because the report template is using the Excel 2003 format. Changed the Excel format to 2007 for the existing template.  855 Budget Bill Calculate for new year date and counts months (grouped by servicecode & account) rather than using a date range and it joins from UBAccountHistory to UBBillingDetail to get information from billing if available.  856 Backflow batch includes inactive  857 Prevent inactive assets from inclusion in Backflow                                                                                                    | 798 |                                    |                                                                                                    |
| Excel2007 format  using the Excel 2003 format. Changed the Excel format to 2007 for the existing template.  851 Budget Bill Calculate for new year includes additional old tax records in some cases  152 Budget Bill Calculate for new year includes additional old tax records in some cases  153 Budget Bill Calculate for new year date and counts months (grouped by servicecode & account) rather than using a date range and it joins from UBAccountHistory to UBBillingDetail to get information from billing if available.  154 Asset created from backflow device create.  155 Without asset history is created from backflow device create.  156 Without asset history an asset will get an error in asset console.  157 Budget Bill Calculate for new year date and counts months (grouped by servicecode & account) rather than using a date range and it joins from UBAccountHistory to UBBillingDetail to get information from billing if available.  158 Budget Bill Calculate for new year date and counts months (grouped by servicecode & account) rather than using a date range and it joins from UBAccountHistory to UBBillingDetail to get information from billing if available.  159 Budget Bill Calculate for new year date and counts months (grouped by servicecode & account) rather than using a date range and it joins from UBAccountHistory to UBBillingDetail to get information from billing if available.  169 Budget Bill Calculate for new year date and counts months (grouped by servicecode & account) rather than using a date range and it joins from UBAccountHistory to UBBillingDetail to get information from billing it available.  170 Budget Bill Calculate for new year date and counts months (grouped by servicecode & account) rather than using a date range and it joins from UBAccountHistory to UBBillingDetail to get information from billing it available.  180 Budget Bill Calculate for new year date and counts months (grouped by servicecode & account for account for a service for a service for a service for a service for a service for a service for a | 828 |                                    | turned off it will set the status of the service asset to removed but not set an end pointer resulting in it                                                      |
| includes additional old tax records in some cases  Baset created from backflow device create will appear with error in Asset Console  accounts months (grouped by servicecode & account) rather than using a date range and it joins from UBAccountHistory to UBBillingDetail to get information from billing if available.  No asset history is created from backflow device create. Without asset history an asset will get an error in asset console.  Prevent inactive assets from inclusion in Backflow                                                                                                    | 841 | •                                  | using the Excel 2003 format. Changed the Excel format                                                                                                    |
| device create will appear with without asset history an asset will get an error in asset error in Asset Console console.  896 Backflow batch includes inactive Prevent inactive assets from inclusion in Backflow                                                                                                    | 851 | includes additional old tax        | date and counts months (grouped by servicecode & account) rather than using a date range and it joins from UBAccountHistory to UBBillingDetail to get information |
| 896 Backflow batch includes inactive Prevent inactive assets from inclusion in Backflow                                                                                                    | 897 | device create will appear with     | Without asset history an asset will get an error in asset                                                                                                    |
|                                                                                                    | 896 | Backflow batch includes inactive   | Prevent inactive assets from inclusion in Backflow                                                                                                    |

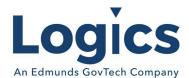

| 898 | Asset not associated with account will not appear in backflow device console | Need to be able to find backflow assets if created without being linked. It is possible to find them in the asset console, they should also appear in the backflow device console |
|-----|------------------------------------------------------------------------------|----------------------------------------------------------------------------------------------------|
| 900 | Error on Add Asset                                                           | Error on Add Asset caused by Non-Nullable<br>CompoundMeterCode without Default                                                                                                    |

#### Other

| Item # | Subject                                                                                        | Description                                                                                                    |
|--------|------------------------------------------------------------------------------------------------|----------------------------------------------------------------------------------------------------|
| 7      | Create an option to link an attachment to the printing of a service orders                     | Add capability to attach a PDF to a Service Order. Also need to have an option to print with the Service Order.                                                                                                    |
| 22     | Levelized Billing Calculation including current calculated charges                             | Levelized Billing (variant of Budget billing with amount calculated based on the last defined number of months rather than fixed - no settlement until closing or going off budget)                                                                                       |
| 25     | Budget Billing - Book GL for<br>Actual and also for Budget-Actual<br>variance (Budget Balance) | Support posting budget-actual (budget balance) amount to a separate account for budget bills (and budget adjustments).                                                                                                    |
| 41     | Solid Waste Billing                                                                            | Import the scale ticket file, lnk the imported records with existing RM service records, and allow users to review the import.                                                                                                    |
| 55     | Sales Ticket Entry does not appear if Backflow is enabled                                      | When 'UseBackflow' is enabled in the web config then the old reading tab shows (with the unused reports links and the history separate at the end) rather than the new (with history grouped with readings and route maintenance at the end and including sales tickets). |
| 5      | Service Order Entry on Asset<br>Based SO selects all Asset                                     | If an Asset based Service Order (e.g. Meter Change-Out,<br>Add Reading, Add Previous Asset History, Remove Asset)<br>is entered in Chrome it will not allow the user not to<br>select all available assets.                                                               |
| 8      | Conditional display table rows appear incorrectly in Chrome                                    | There are some cases where rows in a table only appear in some cases and the code is setting css "display:none" to hide and "display:block" to show.                                                                                                    |
| 135    | First penalty waived                                                                           | The first penalty in a rolling 12-month period is waived.                                                                                                    |
| 522    | Compound Meter 'Flag' on Asset should be selection                                             | Values should be 'N' 'H' 'M' 'L' where 'N' is not a compound.                                                                                                    |
| 760    | Permanently Remove Service on<br>Turn-Off Service Order does not<br>mark service removed       | The Permanently Remove Service checkbox on a turn-off SO should result in removing all assets from the service and changing the service status to 'Removed' rather than merely 'Inactive'.                                                                                |

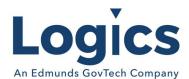

| 762 | Budget Billing Update Method should default to 'B' if invalid             | The issue is with a setting in the system configuration (or with two settings and the confusion between the two).                          |
|-----|---------------------------------------------------------------------------|----------------------------------------------------------------------------------------------------|
| 763 | Remove Accounts from Delinquent does not add current process to audit log | Without the process logged it is difficult to tell the difference between a user running that process and a user voiding records manually. |

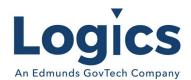

# Logics Reports Release 3.214

### **New Features**

| Item # | Subject                                            | Description                                                                                                    |
|--------|----------------------------------------------------|----------------------------------------------------------------------------------------------------|
| 89     | Sales Ticket Edit List for RM batch<br>type        | The two base 'types' of ticket in the code base are 'UM' tickets (e.g. propane tickets against UM assets and billed in Eagle) and 'RM' tickets (e.g. solid waste tickets without reference to assets and billed in Condor). |
| 90     | Sales Ticket Exception Report for<br>RM batch type | Currently the only exception is 'No Account Linked'. We want to flag exceptions for the 'codes' if they are not configured in the system and therefore do not appear in the batch.                                          |
| 156    | New EDU Report                                     | Report that shows usage from several sources together in a way that can be used to determine what to pay for sewer processing.                                                                                              |

#### Other

| Item # | Subject                          | Description                                             |
|--------|----------------------------------|---------------------------------------------------------|
| 1812   | Add an 'Exclude non-metered      | Add a 'Exclude non-metered assets' flag to the 'Account |
|        | assets' flag to the 'Accounts By | By Rate Code' report.                                   |
|        | Rate Code' report                |                                                         |